## Announce ment!

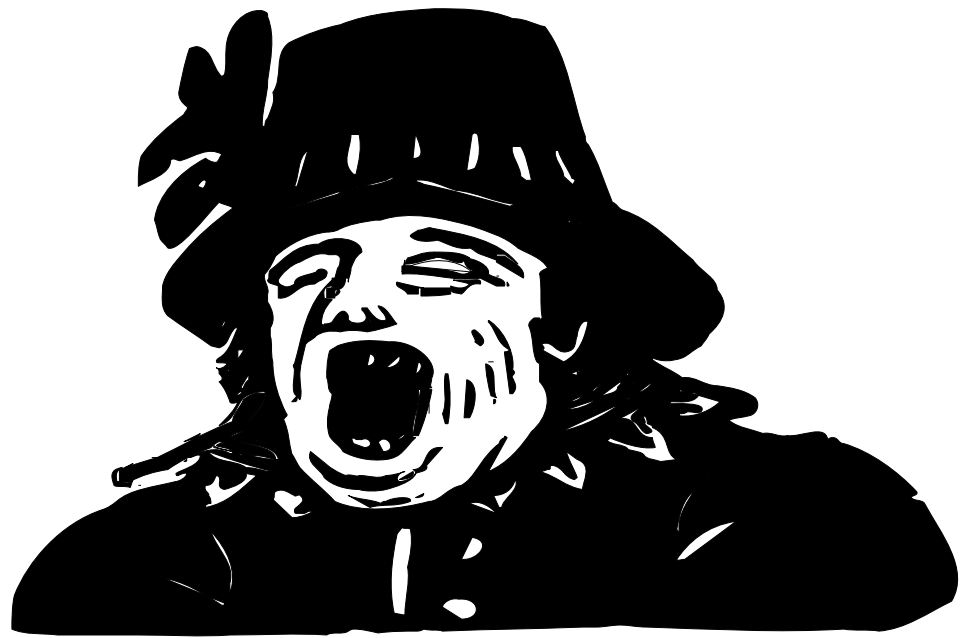

## [Heading]

[Message Line 1] [Message Line 2] [Message Line 3]

## [Message Line 4] [Message Line 5]